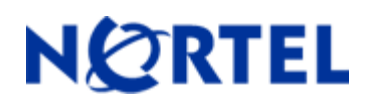

# **Threat Protection System**

Snort Engine Update 218

# **Release Summary**

**Release Date**: -10-April-2009

**Purpose**: The Snort Engine Upgrade (SEU) 218 (previous SEU–217) applies to:

- 3D Sensor Version: 4.8 and 4.7
- Defense Center Version(s): 4.8 and 4.7

#### **SEU Change Summary:**

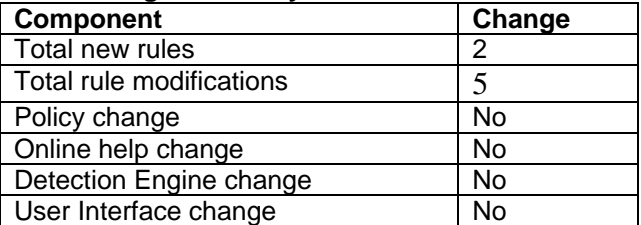

**Note:** SEU packages are cumulative. The installation of prior SEU packages is not required before installing the current package.

**WARNING:** The time taken to install the latest SEU will depend on the last time the 3D System was updated with an SEU. Installing SEUs weekly can help lessen the installation time. Additionally, SEUs require 50 Megabytes of free space in /tmp and 150 Megabytes of free space in /var to install successfully.

## **Synopsis**

The Nortel Threat Protection System Team is aware of vulnerability in Microsoft Powerpoint. This release also contains a fix for a known issue that affects the 3Dx800 platforms of the Nortel 3D system.

## **Details**

This release provides a fix to the shared object rules for detecting Conficker activity that caused a detection engine crash on the 3Dx800 platforms.

Conficker SIDs 15449 and 15450 have been updated to prevent the crash from occuring.

#### **Microsoft Powerpoint Code Execution (CVE-2009-0556):**

Microsoft Powerpoint contains a programming error that may allow a remote attacker to execute code on a vulnerable system. An attacker would need to supply a specially crafted file to cause the fault and execute code.

A rule to detect attacks targeting this vulnerability is included in this release and is identified with GID 3 SID 15454.

#### **Microsoft Security Advisory MS08-068:**

A vulnerability in the Microsoft Server Message Block (SMB) protocol may allow a remote attacker to execute

code on an affected system. The problem lies in the way that the protocol handles NTLM credentials when users attempt to login to a system.

An additional rule to detect attacks targeting this vulnerability is included in this release and is identified with GID 3, SID 15453.

Conficker Worm Update: SIDs 15449 and 15450 detect DNS traffic generated by Conficker-infected hosts, while SIDs 15451 and 15452 detect other Conficker-related traffic. The rules that detect variants C and D are more prone to the generation of false positive events than the A and B variant rules.

IMPORTANT: SIDs 15449 and 15450 may have an adverse affect on sensor performance. If this is the case, disable these two rules in favor of SIDs 15451 and 15452 which also detect Conficker traffic but are prone to false positive event generation.

**WARNING**: Nortel Threat Protection System customers must upgrade to 4.5.1 prior to applying this patch. Failure to upgrade will result in sensor failure when installing these rules.

Snort Engine Updates: In Threat Protection System v4.1, Snort Engine Updates (SEUs) replaced rule pack updates as the mechanism for updating Snort and Snort-based rules. In addition, SEUs can provide new and updated preprocessors and protocol decoders that aid in detecting intrusion attempts.

Note that SEUs can contain new binaries (in the form of shared object rules and new versions of Snort), so make sure that your process for installing new SEUs complies with your network and security policies. Shared Object Rules: Shared object rules (SORs) are a new type of rule that allows the Nortel Threat Protection System Team more flexibility in detecting possible intrusions. SORs are delivered in SEUs in binary format as compared with the text rules (now called standard text rules or STRs) that were provided in previous rule packs.

You can view the rule documentation and create copies of shared object rules just as you could with standard text rules. However, you can only view and modify attributes such as the message or the source and destination ports and addresses in the rule header. You cannot view or modify the rule keywords section, including rule content keywords. Note that you can still create and modify your own standard text rules, and you can view, copy, and modify any of the legacy standard text rules.

# **How to get help**

If you have purchased a Nortel service program, contact Nortel Technical Support. To obtain contact information online, go to [www.nortel.com](http://www.avaya.com), and then click on Technical Support.

From the Technical Support page, you can open a Customer Service Request online or find the telephone number for the nearest Technical Solutions Center. If you are not connected to the Internet, you can call 1-800-4 NORTEL (1-800-466-7835) to learn the telephone number for the nearest Technical Solutions Center.

An Express Routing Code (ERC) is available for many Nortel products and services. When you use an ERC, your call is routed to a technical support person who specializes in supporting that product or service. To locate an ERC for your product or service, go to [http://www.nortel.com/support.](http://support.avaya.com) Click on the link for Express Routing Codes located at the bottom-right corner of the Web page.

Copyright ©2009 Nortel Networks Limited - All Rights Reserved. Nortel, Nortel Networks, the Nortel logo, and the Globemark are trademarks of Nortel Networks Limited.

The information in this document is subject to change without notice. The statements, configurations, technical data, and recommendations in this document are believed to be accurate and reliable, but are presented without express or implied warranty. Users must take full responsibility for their applications of any products specified in this document. The information in this document is proprietary to Nortel.

To access more technical documentation, search our knowledge base, or open a service request online, please visit Nortel Technical Support on the web at: [http://www.nortel.com/support](http://support.avaya.com)